# Readme

Hallo,

Sie sollen nun den REX1 (2328) nach Breclav bringen. Vorerst fahren Sie bis Wien Meidling. Das Wetter ist gut und es sollte eine angenehme Fahrt werden.

Gute Fahrt!

### Payware:

RWA Railjet Advanced [https://www.justtrains.net/product/rwa-railjet](https://www.justtrains.net/product/rwa-railjet-advanced)[advanced](https://www.justtrains.net/product/rwa-railjet-advanced)

RWA 1216 [https://railworks-austria.at/shop/index.php?product/6-%C3%B6bb-](https://railworks-austria.at/shop/index.php?product/6-%C3%B6bb-1216/)[1216/](https://railworks-austria.at/shop/index.php?product/6-%C3%B6bb-1216/)

RWA 4020 <https://www.rsslo.com/product/wiener-s-bahn-obb-4020/>

# RWA/SHG 4746

[https://store.steampowered.com/app/1804517/Train\\_Simulator\\_BB\\_4746\\_Cit](https://store.steampowered.com/app/1804517/Train_Simulator_BB_4746_Cityjet_EMU_AddOn/) [yjet\\_EMU\\_AddOn/](https://store.steampowered.com/app/1804517/Train_Simulator_BB_4746_Cityjet_EMU_AddOn/)

## RWA/SHG 1144+Wiesel

[https://store.steampowered.com/app/861885/Train\\_Simulator\\_BB\\_1144\\_\\_Cit](https://store.steampowered.com/app/861885/Train_Simulator_BB_1144__CityShuttle_Wiesel_Loco_AddOn/) [yShuttle\\_Wiesel\\_Loco\\_AddOn/](https://store.steampowered.com/app/861885/Train_Simulator_BB_1144__CityShuttle_Wiesel_Loco_AddOn/)

# AP Sky&Weather Enhancement

[https://www.armstrongpowerhouse.com/enhancements/general/sky\\_weather](https://www.armstrongpowerhouse.com/enhancements/general/sky_weather_enhancement_pack_2.0) enhancement pack 2.0

# Strecke:

RSSLO Wien – Payerbach [https://www.rsslo.com/product/payerbach\\_wien/](https://www.rsslo.com/product/payerbach_wien/)

#### Freeware:

ÖBB Eurofimawagen [https://railworks-austria.at/filebase/index.php?entry/22-](https://railworks-austria.at/filebase/index.php?entry/22-%C3%B6bb-eurofimawagen/) [%C3%B6bb-eurofimawagen/](https://railworks-austria.at/filebase/index.php?entry/22-%C3%B6bb-eurofimawagen/)

ÖBB Modularwagen [https://railworks-austria.at/filebase/index.php?entry/23-](https://railworks-austria.at/filebase/index.php?entry/23-%C3%B6bb-modularwagen/) [%C3%B6bb-modularwagen/](https://railworks-austria.at/filebase/index.php?entry/23-%C3%B6bb-modularwagen/)

ÖBB CityShuttle [https://railworks-austria.at/filebase/index.php?entry/26-](https://railworks-austria.at/filebase/index.php?entry/26-%C3%B6bb-cityshuttle-wendezug/) [%C3%B6bb-cityshuttle-wendezug/](https://railworks-austria.at/filebase/index.php?entry/26-%C3%B6bb-cityshuttle-wendezug/)

ÖBB 4746 Cityjet Verkehrsverbund-Repaintpack (VOR, Kärnten, Steiermark) [https://railworks-austria.at/filebase/index.php?entry/33-%C3%B6bb-4746](https://railworks-austria.at/filebase/index.php?entry/33-%C3%B6bb-4746-cityjet-verkehrsverbund-repaintpack-vor-k%C3%A4rnten-steiermark/) [cityjet-verkehrsverbund-repaintpack-vor-k%C3%A4rnten-steiermark/](https://railworks-austria.at/filebase/index.php?entry/33-%C3%B6bb-4746-cityjet-verkehrsverbund-repaintpack-vor-k%C3%A4rnten-steiermark/)

Ich hoffe ich habe nichts vergessen. Wenn doch, bitte in die Kommentare schreiben.

Jetzt bleibt mir nur noch übrig eine angenehme Fahrt zu wünschen!

Wenn das Szenario auf YouTube etc. vorgestellt wird, ist es verpflichtend meinen Namen in den Titel zu schreiben, sowie das Szenario in der Videobeschreibung zu verlinken. Wenn vor der Aufnahme Rollmaterial getauscht wird, ist das Veröffentlichen nur in Absprache mit mir möglich. (Kommentare unter dem Szenario, PN)

Das Szenario Doppelstöckig durch Wien Teil 1 wird nur von mir und nur im RWA Forum, sowie im railsim.de Forum als Freeware veröffentlicht, und darf auf keiner anderen Internetseite hochgeladen werden. Ich übernehme keine Haftung für eventuelle Schäden, die durch das Installieren dieses Szenarios entstanden sind.

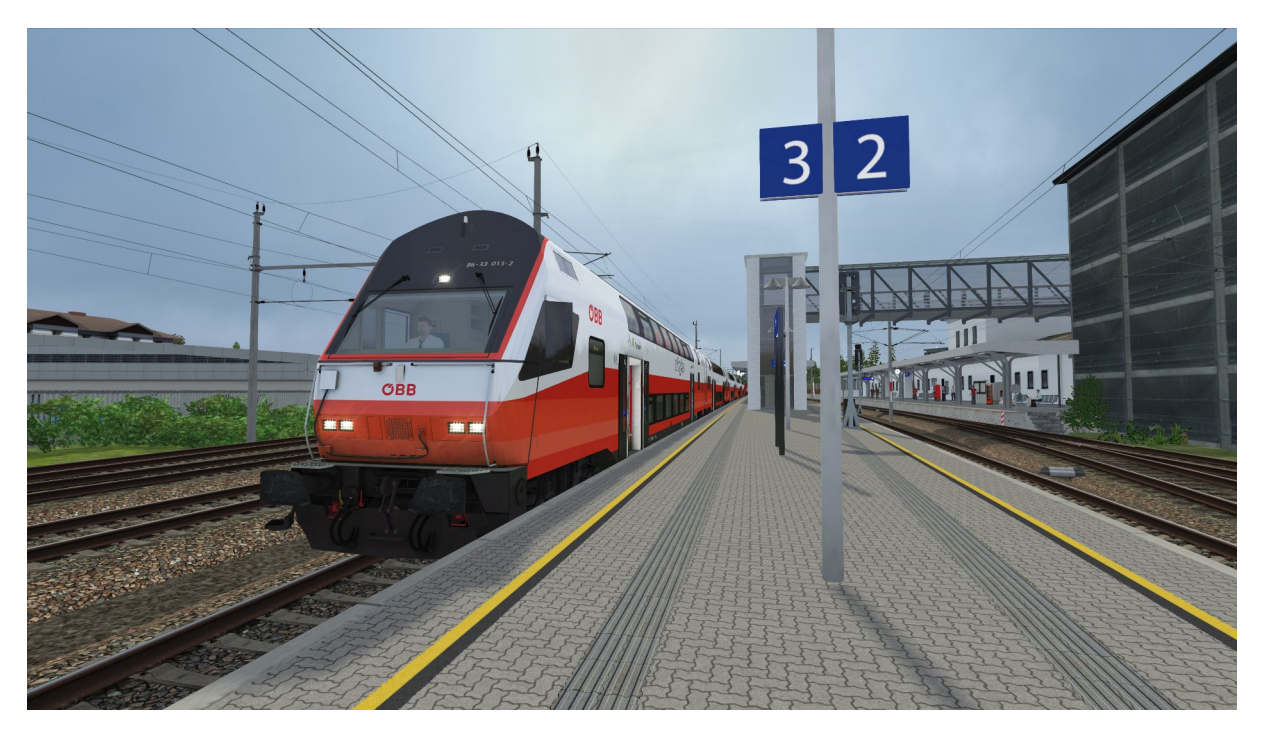